## HD Mini Product Overview

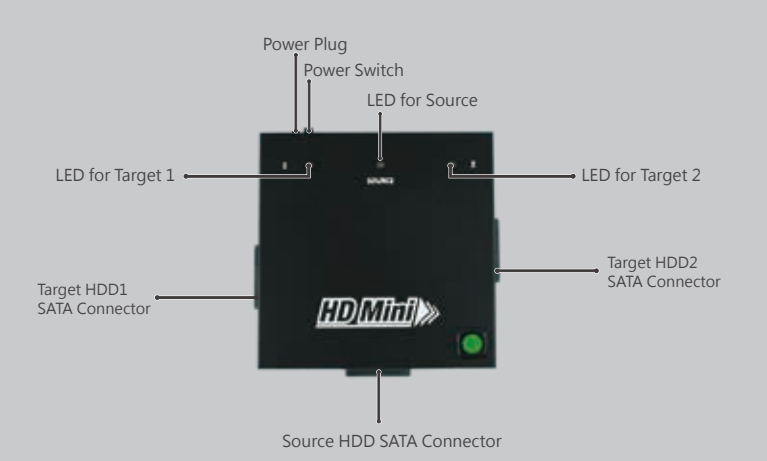

HD Mini Accessories

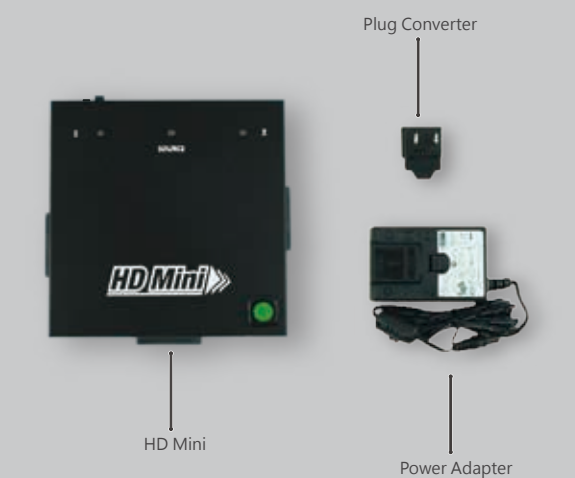

## HD Mini Operation Procedure

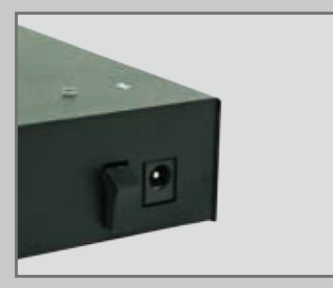

**1.**Plug in the power adapter (the other side of the power adapter should be plugged into a power outlet) and turn on the power switch.

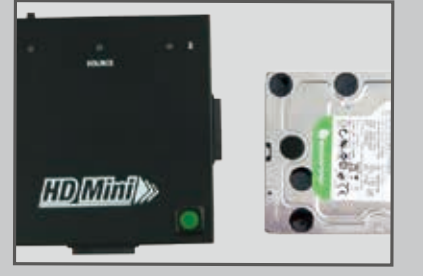

**2.**Plug in the source HDD and target HDD(s). The correspondentLED will be on if the HDD is connected well.

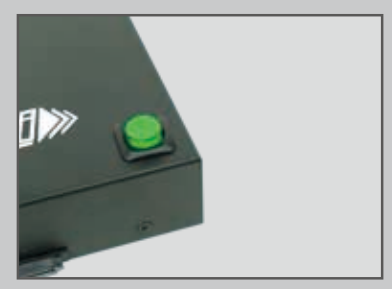

**3.**Press down the green button, the HD Mini will start duplication automatically and the LED(s) will keep flashing.

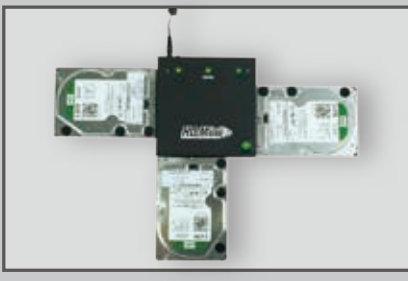

4. After copy is done, the green light will stop flashing and stay on with a warning sound to tell the finish of duplication. If there is error during the duplication, the green light will go off with two warning sound as signal.

※The HD Mini can quickly identify the data area of source disk, and only copy the data area to save overall copy time (if the file system formats are not supported by the duplicator, it will copy the whole disk bit by bit).

## **Warning**

- 1. During the copy process, the LED will keep flashing. After copy is done, the green light will stop flashing and stay on with a warning sound to tell the finish of duplication. If there is error during the duplication, the green light will go off with two warning sound as signal.
- 2. DO NOT unplug HDD from the duplicator during the execution process. It may cause damage to the duplicator system and HDD.
- 3. DO NOT plug in HDD before the duplicator is powered on and boots up. Certain disqualified HDD may cause problem to system boot up.